#### IE6600 Computation and Visualization for Analytics

#### (optional)Data Wrangling: Stringr, forcats updated: 2021-10-27

### Data Wrangling: Stringr and forcats

## Strings with stringr - Prerequisites

stringr is not part of the core tidyverse.

 **library**(tidyverse) **library**(stringr)

#### **String Basics**

string1 <- "This is a string" string2 <- 'To put a "quote" inside a string, use single quotes' string3 <- "Or put a 'quote' the other way around" string4 <- "Here is a string\nwith a newline"

string1 <- "This is a string" string1

## [1] "This is a string"

string2 <- 'To put a "quote" inside a string, use single quotes' string2

## [1] "To put a \"quote\" inside a string, use single quotes"

string3 <- "Or put a 'quote' the other way around" string3

## [1] "Or put a 'quote' the other way around"

```
string4 <- "Here is a string\nwith a newline"
string4
```
## [1] "Here is a string\nwith a newline"

Use cat() to putput the objects and concatenate the representations

```
string1 <- "This is a string"
cat(string1)
```
## This is a string

string2 <- 'To put a "quote" inside a string, use single quotes' cat(string2)

## To put a "quote" inside a string, use single quotes

string3 <- "Or put a 'quote' the other way around" cat(string3)

## Or put a 'quote' the other way around

```
string4 <- "Here is a string\nwith a newline"
cat(string4)
```
## Here is a string ## with a newline

## Multiple strings

c("Nancy", "John", "Tom")

## [1] "Nancy" "John" "Tom"

## String with stringr

Base R contains many functions to work with strings but we'll avoid them because they can be inconsistent, which makes them hard to remember. Instead we'll use functions from stringr. These have more intuitive names, and all start with str.

**library**(stringr)

# String length

string <- c("a", "R for data science", NA) string

## [1] "a" "R for data science" NA

*#Length of the vector* length(string)

#### ## [1] 3

*#Length of each string* str\_length(string)

## [1] 1 18 NA

# String length (cont'd)

*#Character length* nchar(string)

## [1] 1 18 NA

*#Byte length* nchar(string, type="bytes")

## [1] 1 18 NA

## Combining Strings

 $str\_c("x", "y")$ 

## [1] "xy"

str\_c("x", "y", "z")

## [1] "xyz"

## Combining Strings with sep

str\_c("x", "y", sep=",")

## [1] "x,y"

str\_c(c("x", "y"), c("1", "2"), sep=" = ")

##  $[1]$  " $x = 1$ " " $y = 2$ "

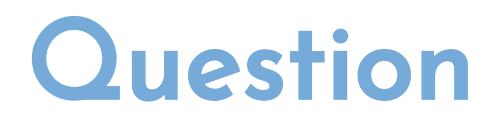

 $length(str_c(c("x", "y"), c("1", "2"), sep=' = "))$ 

## [1] 2

*# How about the following?*  $length(str_c(c("x", "y"), c("1", "2"), sep=' = ", collapse=", "))$ 

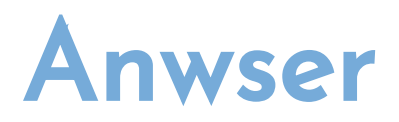

 $length(str_c(c("x", "y"), c("1", "2"), sep=' = ", collapse=' , "))$ 

## [1] 1

#### © 2020 Zhenyuan Lu 15 / 41 ביולי 15 / 41

#### Combining Strings with paste

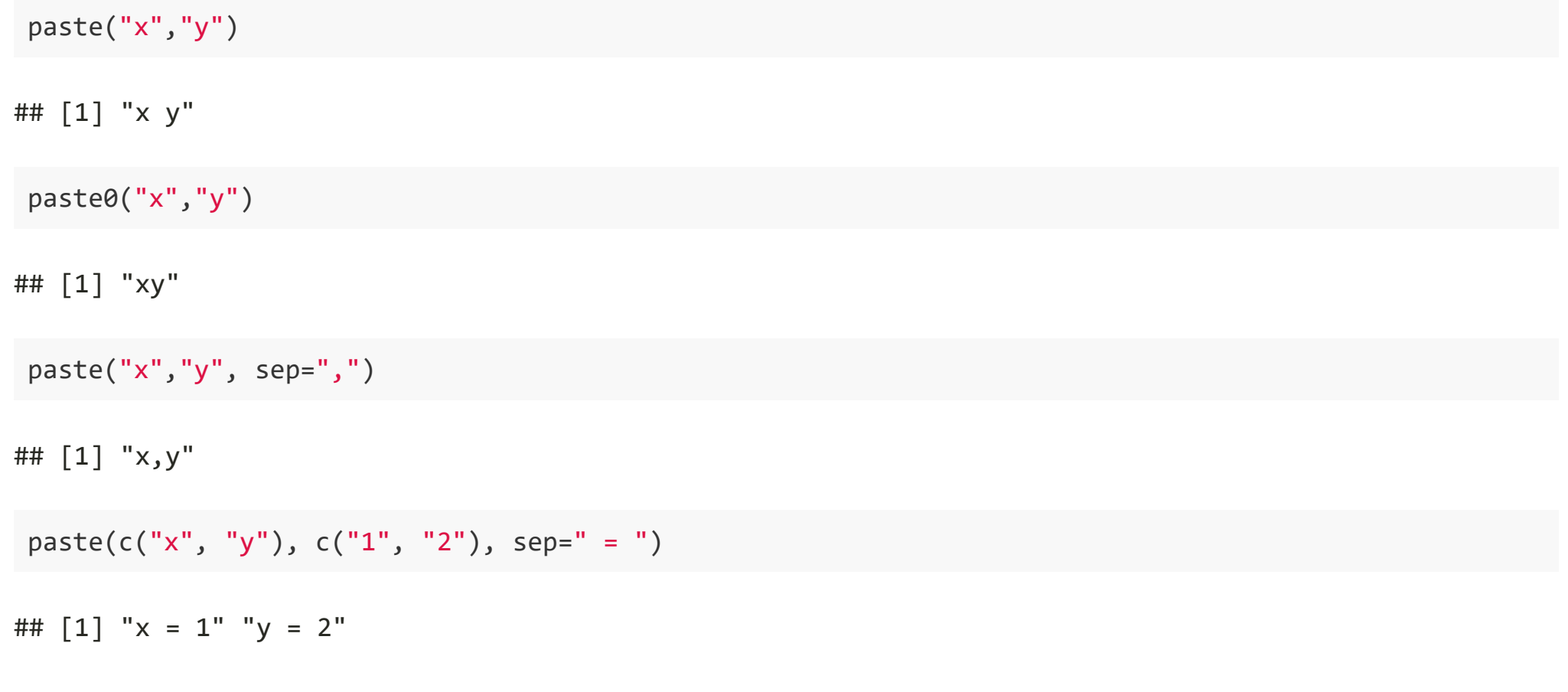

# Combining Strings with missing values

Like most other functions in R, missing values are contagious. If you want them to print as "NA", use str\_replace\_na():

 $x \leftarrow c('abc', NA)$ x ## [1] "abc" NA  $str_c("|-", x, "-|")$ ## [1] "|-abc-|" NA str\_c(" $|-$ ", str\_replace\_na(x), "- $|$ ") ## [1] "|-abc-|" "|-NA-|"

## Subsetting strings

You can extract parts of a string using str\_sub(). As well as the string, str\_sub() takes start and end arguments that give the (inclusive) position of the substring:

```
x <- c("Apple", "Banana", "Pear")
str sub(x, 1, 3)
```
## [1] "App" "Ban" "Pea"

*# negative numbers count backwards from end*  $str\_sub(x, -3, -1)$ 

## [1] "ple" "ana" "ear"

*#> [1] "ple" "ana" "ear"*

## Subsetting strings (cont'd)

str\_sub("a", 1, 5)

## [1] "a"

#### Basic Matches

x <- c("apple", "banana", "pear") str\_view(x, "an")

#### apple

banana

pear

### Basic Matches (cont'd)

str\_view(x, ".a.")

apple

banana

pear

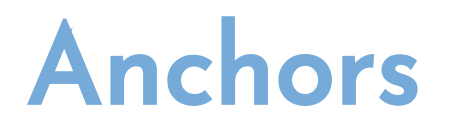

By default, regular expressions will match any part of a string. It's often useful to anchor the regular expression so that it matches from the start or end of the string. You can use:

- $\bullet\;$  ^ to match the start of the string.
- \$ to match the end of the string.

### Anchors with ^

x <- c("apple", "banana", "pear")  $str\_view(x, "^a")$ 

#### apple

banana

pear

## Anchors with \$

x <- c("apple", "banana", "pear") str\_view(x, "a\$")

#### apple

banana

pear

#### Locating positions

```
string <- c("CAT_F", "CAT_F", "DOG_M")
str_locate(string, "_")
```
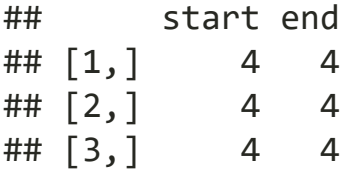

#### Locating positions (cont'd)

str\_split(string, "\_")

```
## [[1]]
## [1] "CAT" "F" 
## 
## [[2]]
## [1] "CAT" "F" 
## 
## [[3]]
## [1] "DOG" "M"
```
#### Detecting srings

string <- c("hello", "hi", "hey", "well met") str\_detect(string, "h")

## [1] TRUE TRUE TRUE FALSE

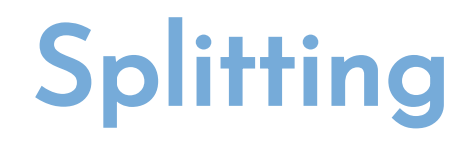

Use str\_split() to split a string up into pieces. For example, we could split sentences into words:

sentences %>% head $(5)$  %>% str\_split(" ")

```
sentences %>%
    head(5) %>%
    str_split(" ")
```

```
## [[1]]
## [1] "The" "birch" "canoe" "slid" "on" "the" "smooth" 
## [8] "planks."
## 
## [[2]]
## [1] "Glue" "the" "sheet" "to" "the" 
## [6] "dark" "blue" "background."
## 
## [[3]]
## [1] "It's" "easy" "to" "tell" "the" "depth" "of" "a" "well."
## 
## [[4]]
## [1] "These" "days" "a" "chicken" "leg" "is" "a" 
## [8] "rare" "dish." 
## 
## [[5]]
## [1] "Rice" "is" "often" "served" "in" "round" "bowls."
```
If you're working with a length-1 vector, the easiest thing is to just extract the first element of the list:

```
"a|b|c|d" %>%
  str_split("\\|") %>%
  \cdot[[1]]
```

```
## [1] "a" "b" "c" "d"
```
Otherwise, like the other stringr functions that return a list, you can use simplify = TRUE to return a matrix:

sentences %>% head(5)  $%$ str\_split(" ", simplify = TRUE)

sentences %>% head(5)  $%$ str split(" ", simplify = TRUE)

## [,1] [,2] [,3] [,4] [,5] [,6] [,7] [,8] ## [1,] "The" "birch" "canoe" "slid" "on" "the" "smooth" "planks."<br>## [2,] "Glue" "the" "sheet" "to" "the" "dark" "blue" "backgrou " sheet" "to" "the" "dark" "blue" "background." ## [3,] "It's" "easy" "to" "tell" "the" "depth" "of" "a" ## [4,] "These" "days" "a" "chicken" "leg" "is" "a" "rare" ## [5,] "Rice" "is" "often" "served" "in" "round" "bowls." "" ## [,9] ## [1,] "" ## [2,] "" ## [3,] "well." ## [4,] "dish."

## [5,] ""

You can also request a maximum number of pieces:

```
fields <- c("Name: Hadley", "Country: NZ", "Age: 35")
fields %>% str_split(": ", n = 2, simplify = TRUE)
```
 $\#$  [,1] [,2] ## [1,] "Name" "Hadley" ## [2,] "Country" "NZ" ## [3,] "Age" "35"

#### Factors with forcats - Prerequisites

To work with factors, we'll use the forcats package, which provides tools for dealing with categorical variables (and it's an anagram of factors!). It provides a wide range of helpers for working with factors. forcats is not part of the core tidyverse, so we need to load it explicitly.

 **library**(tidyverse) **library**(forcats)

#### Creating Factors

month\_levels <- c( "Jan", "Feb", "Mar", "Apr", "May", "Jun", "Jul", "Aug", "Sep", "Oct", "Nov", "Dec") factor(c("Sep", "Apr", "Jun", "Nov"), levels=month\_levels)

### Creating Factors (cont'd)

factor(c("Sep", "Apr", "June", "Nov"), levels=month\_levels) ordered(c("Sep", "Apr", "Jun", "Nov"), levels=month\_levels)

## Creating Factors (cont'd)

ltts <- c("D","C","A") factor(ltts)

## [1] D C A ## Levels: A C D

as.factor(ltts)

## [1] D C A ## Levels: A C D

factor(ltts, levels=unique(ltts))

## [1] D C A ## Levels: D C A

## Creating Factors (cont'd)

factor(ltts) %>% fct\_inorder()

## [1] D C A ## Levels: D C A

## Rearranging the levels

ltts <- factor(ltts) ltts

## [1] D C A ## Levels: A C D

relevel(ltts,"D")

## [1] D C A ## Levels: D A C

# Rearranging the levels (cont'd)

fct\_relevel(ltts,"D")

## [1] D C A ## Levels: D A C

fct\_relevel(ltts,c("D","C","A"))

## [1] D C A ## Levels: D C A

#### Recoding

ltts

## [1] D C A ## Levels: A C D

recode(ltts, A="X", C="Y", D="Z")

## [1] Z Y X ## Levels: X Y Z

## Recoding (cont'd)

fct\_recode(ltts, X="A", Y="C", Z="D")

## [1] Z Y X ## Levels: X Y Z

fct\_recode(ltts, AA="A", AA="C")

## [1] D AA AA ## Levels: AA D

```
fct_collapse(ltts, AA=c("A", "C"))
```
## [1] D AA AA ## Levels: AA D